## ZHAN\_MULTIPLE\_MYELOMA\_MS\_UP

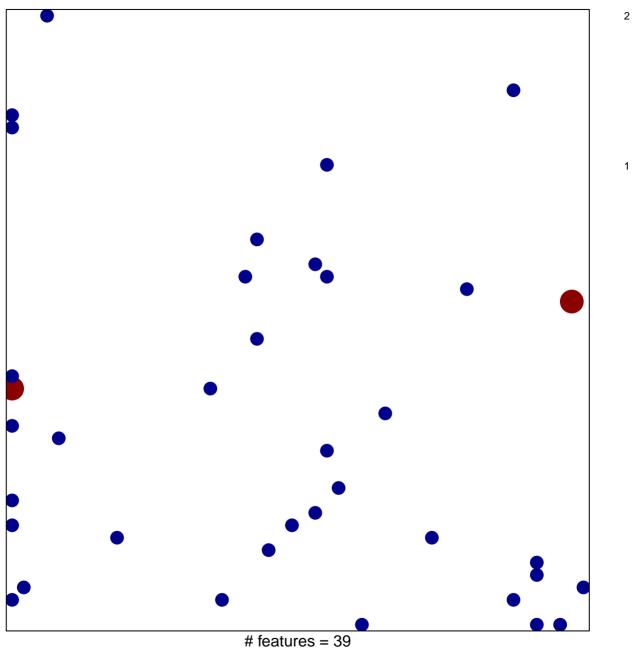

# features = 39chi-square p = 0.79

## ZHAN\_MULTIPLE\_MYELOMA\_MS\_UP

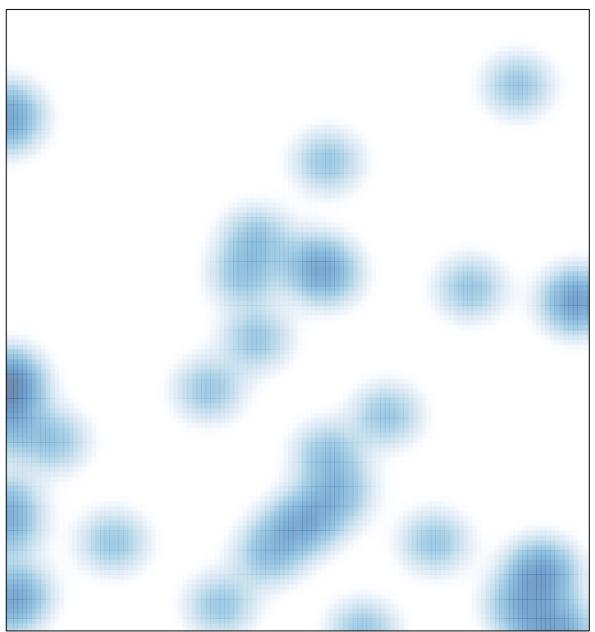

# features = 39 , max = 2